## **SESP 2010**

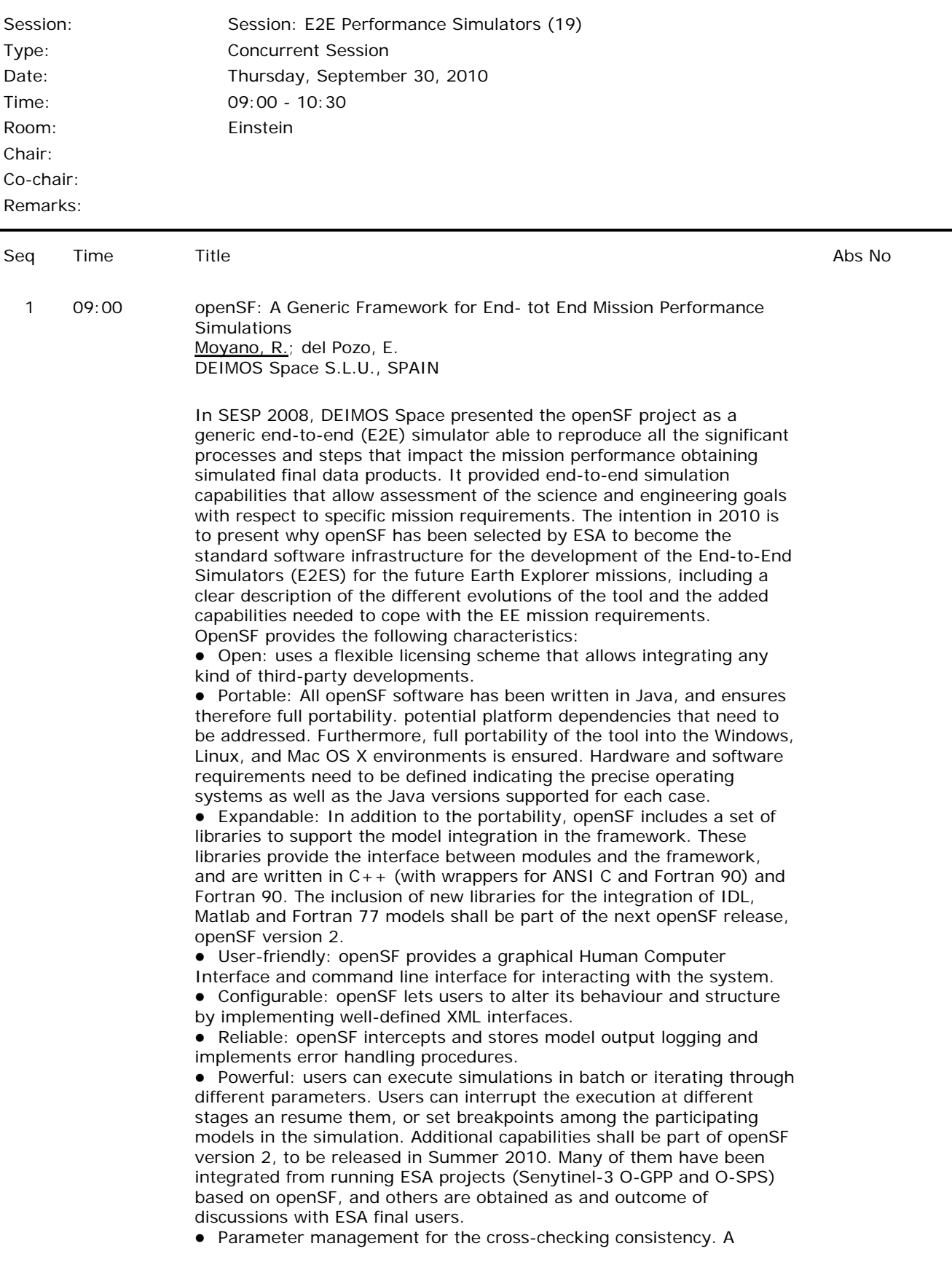

parameter management tool shall be built for creating and editing parameters as well as setting relationships between them with the objective to ensure the consistency of the models' configuration. Support to other programming languages: As part of the supporting libraries for the model integration into openSF, new libraries shall be built for the integration of IDL, Matlab and Fortran 77 model executables. Multiple repository/processing chain capability. The current version of openSF admits only the definition of one simulation chain. It has been agreed to allow the possibility to define more than one processing chain within the same openSF instance so that it would be possible to hold simulations for more than one mission, or to define variations of the processing chain for one mission. Thus, openSF represents can be easily configured and adapted to any space mission, and can support the scientific models participating in simulations written in a wide number of programming languages with minimal impact. 2 09:30 TIDE: Distributed End-to-End Simulation of an Earth Observation System Effectively Supports Design-to-Cost Trade-Offs Vries, J de; Voors, R; Kampen, S Dutch Space, NETHERLANDS A validated tool for end-to-end performance analysis that can be used with short turn-around times is an invaluable asset. This is true in particular when a project needs to make trade-offs where technological complexity and cost must be traded first with instrument performance and eventually with the effects on the value for the user. In projects there usually is a strong barrier between the technology and the user value: Technical Requirements Specification. Assessements across this barrier take time and are not easily organised. In the TROPOMI project, a wide-band hyperspectral instrument for the measurement of atmospheric composition and air quality, flying as a payload on the Sentinel 5 precursor mission, the TIDE simulator was successfully used to quickly assess the impact on data products of simplifying choices to be made the instrument design. The key strong point of the simulator is that it seamlessly uses models and data from different sources, maintained by different responsible parties to build the complete measurement chain. Therefore, an end-to-end simulation using the latest insights and versions can be defined and run in a matter of days and iterations and decisions can be made on short notice. This paper shows examples of some of these analyses and their relevance to the design-to-cost process in the TROPOMI project. 3 10:00 Satellite AIS - An End-to-End Simulation Approach

Mendes, S.<sup>1</sup>; Amado, S.<sup>1</sup>; Scorzolini, A.<sup>2</sup>; De Perini, V.<sup>3</sup>; Razzano, E.<sup>3</sup>; Teresa, V.<sup>4</sup> <sup>1</sup>Edisoft S.A., PORTUGAL; <sup>2</sup>Telespazio, ITALY; <sup>3</sup>Carlo Gavazzi Space S.p.A., ITALY; 4Edisoft,S.A., PORTUGAL

Space-based AIS Simulator Tool (SAST) was developed in order to analyse the end to end performance of a Satellite based AIS System. A recent study of an European consortium (Telespazio, Carlo Gavazzi Space, Edisoft, Elman, ITS) co-financed with ESA has investigated about the possibility of receiving from space AIS signals: a constellation

of satellites could assure an AIS worldwide coverage using the same AIS transponders on vessels but with a dedicated satellite AIS receiver. The study will provide a detailed architecture and mission design for a Satellite based AIS System, with a business model and associated cost assessment.

The main goals of developing Space-based AIS Simulator Tool were:

- Emulate the space and ground segment elements;
- Emulate the traffic worldwide distribution;
- Emulate the SOTDMA AIS protocol;

 Evaluation of the system in a 20 years lifespan, this translates in an increasing number of emitters to satellite constellation;

**Include path losses in signal transmission, such as Doppler and** Faraday Effect in addition to cable losses;

- Evaluation of performance with one or more satellites;
- Appraisal of more then one passage per satellite constellation;

 Assessment of the localisation and number of Ground Stations and respective elevation angle;

In view of the above mentioned, due to the reduce time to development, which lead to the use of COTS software tools, along with its proven capability in simulation tools, the development was essentially in Matlab® environment. However it was also used Basic STK® software, another COTS software tool with proven results in orbits emulations (one or more satellites) and accesses of satellites, targets and ground facilities results.

The SAST comprise three stage simulation: Models generation (namely Traffic Distribution, Satellite and Ground Stations), STK Engine (constellation emulator; generate analytical reports) and Simulator Engine. Thus each module has development and improvement flexibility.

Seeking the most reliable and realistic simulation, the target distribution is generated based on real dataset allowing a velocity distribution along the main utilised courses, creating a density distribution directly linked with sparse series. In what concerns Satellite Model, the user defines the desired constellation by introducing various parameters (altitude, eccentricity, Inclination, argument of perigee, RAAN, mean anomaly and propagator).

The Simulator Engine is divided in two major layers:

 The physical layer simulates the system codification including hardware simulation and modelling.

 The logic layer emulates the software simulation, including the used communication protocol between target and satellite constellation.

Using the several reports generated by the satellite constellation emulator, the targets-constellation communication scenario is generated, along with all instantaneous communications over time.

The SAST outputs present the results per each performance simulation in an end-to-end simulation systems perspective:

- Target message probability of detection
- Per satellite
- Per constellation

 Refresh time interval, which represents the time lag between two updates on the target.

Timeliness, which is the time interval between the transmissions from

the target and the time in which that information is available for the end user.